# The cleveref package<sup>∗</sup>

Toby Cubitt [toby-cleveref@dr-qubit.org](mailto:toby-cleveref@dr-qubit.org)

# 2012/03/07

#### Abstract

The cleveref package enhances LATEX's cross-referencing features, allowing the format of cross-references to be determined automatically according to the "type" of cross-reference (equation, section, etc.) and the context in which the cross-reference is used. The formatting for each crossreference type can be fully customised in the preamble of your document. In addition, cleveref can typeset cross-references to lists of multiple labels, automatically formatting them according to their types, sorting them, and compressing sequences of numerically consecutive labels. Again, the multiple-reference formatting is fully customisable.

Normally, the latest version of the cleveref package is available via CTAN. Occasionally, slightly newer "pre-release" versions are available at <www.dr-qubit.org/latex.php#cleveref> a little before they make their way onto CTAN.

<sup>∗</sup>This document corresponds to cleveref 0.18.5, dated 2012/03/07.

# Contents

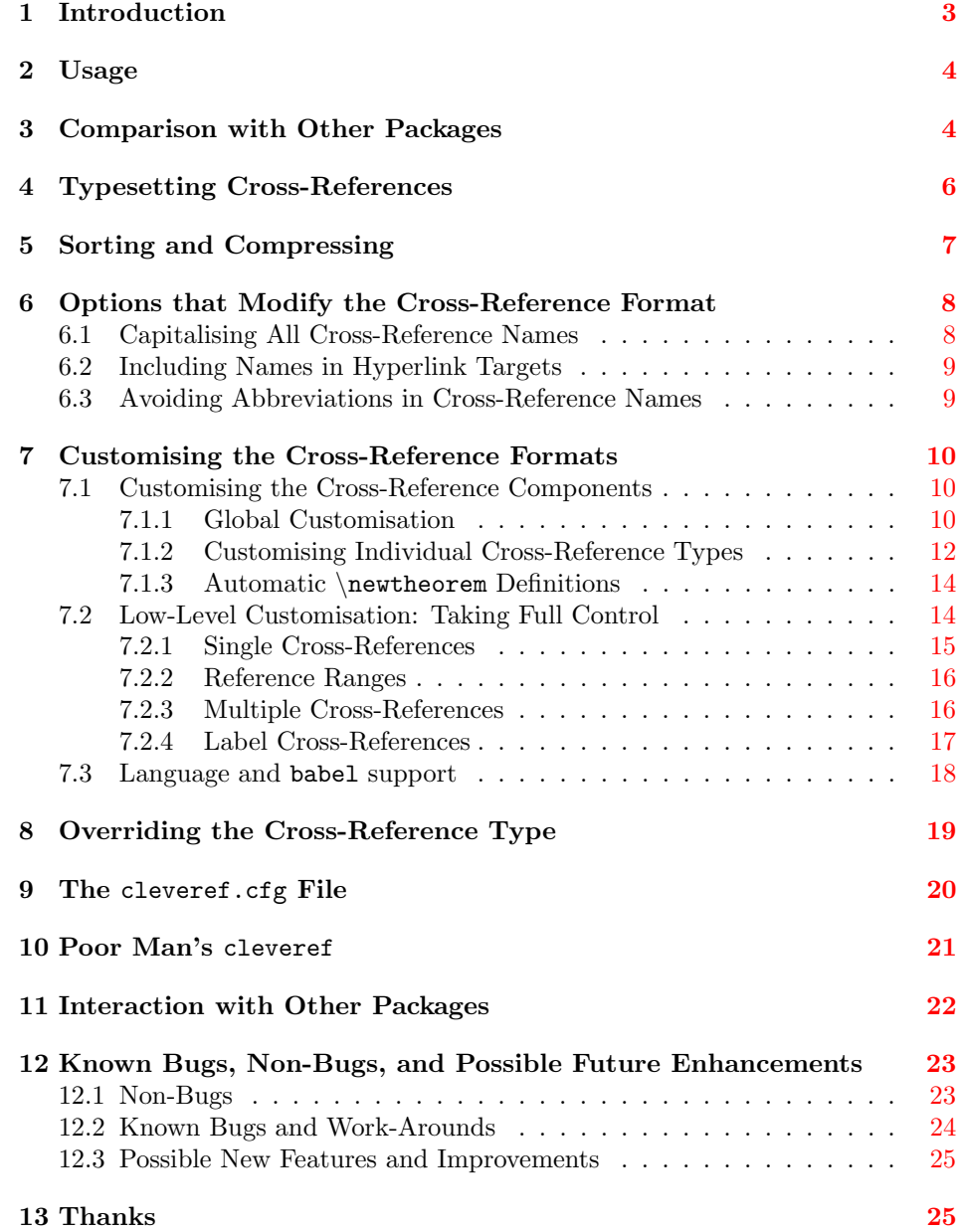

# <span id="page-2-0"></span>1 Introduction

When "clever" is used in the name of a computer program, it usually indicates that the programmer is overly smug about his own achievements! But at the heart of the LATEX philosophy also lies the idea that it is clever to delegate as much of the typesetting as possible to the computer, in order to achieve a beautiful — and above all consistent — visual appearance.

Both of these probably apply to the cleveref package. Its goals are twofold: to exploit all the information that LAT<sub>EX</sub> inherently already has about labels as intelligently as possible (clever processing); and to enable you to produce an attractive, consistent formatting of cross-references throughout your document, with the minimum of effort (you'd be clever to use it!).

The cleveref package enhances LAT<sub>EX</sub>'s cross-referencing facilities by allowing cross-references to be formatted automatically according to the type of thing they refer to (chapter, section, equation, theorem, etc.) and the context in which the cross-reference is used. It can automatically format cross-references to multiple labels, sort lists of multiple cross-references, compress consecutive labels into a reference range, and all kinds of other clever wizardry. It also does similar things with page references.

In standard LATEX, you have almost certainly found yourself writing things like Eq.~(\ref{eq1}) and Theorems~\ref{thm1} to~\ref{thm3} over and over again. Tedium isn't the only downside to this. What happens if you later decide you want equation references to be typeset as  $Equation^{\ref{eq1}}$  instead (i.e. without the abbreviation and without the parentheses)? What happens if you decide to change the theorem labelled thm1 into a lemma? What if you move thm3 so that it appears (and is numbered) before thm1, meaning that references to the sequence of theorems 1 through 3 should now be ordered Theorems~\ref{thm3} to~\ref{thm1} (i.e. the other way around)? What if you decide you prefer references to multiple theorems to be written as Theorems~\ref{thm1}--\ref{thm3}? Any such change requires you to search through the entire LATEX source of your document, modifying all references to equations, updating all references to thm1, re-ordering all references to thm1 and thm3, and changing all the formatting of references to multiple theorems.

The cleveref package allows you to define the format for the different types of cross-references once-and-for-all in the preamble of your document. (Of course, sane default formats are provided, so you only have to redefine the format if you don't like the default for a particular cross-reference type.) If you later decide to change the format of equation references, you only have to change one preamble definition. If you change a theorem into a lemma, you don't need to change any cross-references at all, because cleveref will automatically use the appropriate name when typesetting any cross-references to it. This makes it far easier to typeset cross-references uniformly across your whole document, as well as avoiding repetitively typing similar text for each and every cross-reference.

# <span id="page-3-0"></span>2 Usage

The cleveref package is loaded in the usual way, by putting the line

#### \usepackage{cleveref}

in your document's preamble. However, care must be taken when using cleveref in conjunction with other packages that modify LATEX's referencing system (see Section [11\)](#page-21-0). Basically, cleveref must be loaded *last*.

If you just want to get going quickly with cleveref, and come back later to read up on all the features it provides in more detail, here's what you need to do. Wherever you would previously have used **\ref**, use **\cref** instead. (Except at the beginning of a sentence, where you should use  $\text{Cref.}$ ) You no longer need to put the name of the thing you're referencing in front of the \cref command, because cleveref will sort that out for you: i.e. use \cref{eq1} instead of eq.~(\ref{eq1}). If you want to refer to a range of labels, use the \crefrange command: \crefrange{eq1}{eq5} produces eqs.  $\tilde{c}(1)$  to  $\tilde{c}(5)$ . If you want to refer to multiple things at once, you can simply throw them all into one cross-reference and leave cleveref to sort it out: e.g.  $\c{c}$  \cref{eq2,eq1,eq3,eq5,thm2,def1} produces eqs.  $(1)$  to  $(3)$  and  $(5)$ , theorem~5, and definition~1. Finally, if you want a page reference, use \cpageref (and don't write "page" in front), if you want a page range, use \cpagerefrange, and if you want to refer to multiple pages, simply throw them all into a single \cpageref, just as with \cref (above), and cleveref will sort it all out.

Cleveref supports a number of languages other than English, and also supports the babel package for those languages. Either pass the desired language as an option to cleveref, or pass it as a global option to \documentclass. Note that if you're writing in a language in which nouns decline, the \cref and \cpageref commands may be less useful, as they always produce the cross-reference name in the nominative case.<sup>[1](#page-3-2)</sup> In such languages, you may instead prefer to use the \labelcref and \labelcpageref commands. Unlike \cref and \cpageref, these don't produce the name in front of the cross-reference, so you must supply it (in the appropriate case) yourself. But they do still cope with multi-references, so you still gain some benefit from using cleveref.

# <span id="page-3-1"></span>3 Comparison with Other Packages

Given how useful automated cross-reference typesetting is, there are naturally a number of other LATEX packages with similar goals to cleveref, most notably varioref, fancyref, hyperref's \autoref command, and (for theorem-like environments) ntheorem (with the thref option). (There are many others, but these

<span id="page-3-2"></span><sup>1</sup>Providing separate variants of the cleveref commands for each noun case quickly becomes more cumbersome than just typing the cross-reference name by hand. Trying to determine the appropriate case automatically would be tantamount to solving the full natural-language processing problem in cleveref. Check back in a century or so for this feature.

come closest to providing similar features to cleveref.) However, all have certain deficiencies which cleveref attempts to overcome.

The fancyref package doesn't automatically determine the type of thing being referred to. Instead, it relies on you adhering to a naming convention for labels. This is usually a good idea in any case, but it can occasionally be inconvenient. For example, if you change a theorem into a lemma, you have to change the label name, and therefore also all cross-references to it. So with varioref, you will at times be back to searching and replacing through the entire document. Not to mention missing out on all the other cleveref features, such as automatic sorting and compressing of consecutive references, ntheorem and amsthm support, precise control over hyperlinks, etc.

The enhanced referencing feature provided by the varioref package's \labelformat command decides how to format cross-references when the label is defined, rather than when it is referenced. Often this isn't a problem. But it makes it impossible to format cross-references differently according the context in which they are referenced, which can sometimes be very useful. For example, if you want cross-references at the beginning of a sentence formatted any other way than by capitalising the first letter of the cross-reference text, it is impossible using varioref. E.g. you may want to use the abbreviation "eq.", but revert to "Equation" at the beginning of sentences (words at the start of sentences shouldn't be abbreviated in English). This is not possible with varioref. Perhaps even more significantly, varioref's \labelformat implementation makes it impossible to typeset multiple references automatically; if you want to refer to equations eq1 through eq3, with varioref you are back to typing Eqs. "(\ref{eq1}) to"(\ref{eq3}) by hand. Not to mention missing out on all the other cleveref features. In fact, cleveref fully supports varioref, taking over responsibility for typesetting cross-references, whilst retaining (and even enhancing) all the varioref pagereferencing magic.

The hyperref package's *\autoref* command typesets a name before a crossreference, determined by the cross-reference type. This is less flexible than cleveref's fully customisable cross-reference formatting, but, when combined with varioref, the two packages working together come pretty close. But surprisingly, even with hyperref, it is impossible to customise precisely which part of the cross-reference is made into a hyperlink in PDF documents; this is simple with cleveref. And it still remains impossible to typeset multiple references, have consecutive references sorted and compressed automatically, etc.

The ntheorem package (with the thref option) does things right with regards to how and when the format is defined. . . except that it only works for theoremlike environments. It is possible to use it for other environments, but only in a bastardized form, by manually supplying an optional argument to every \label command, specifying the label type. Cleveref works equally well when referencing any type of thing, as well as fully supporting ntheorem. And again, cleveref provides a number of additional features over ntheorem, such as multi-references, automatic sorting and compressing of consecutive cross-references, control over the placement of hyperlinks, etc.

### <span id="page-5-0"></span>4 Typesetting Cross-References

- \cref To automatically typeset a cross-reference according to the type of thing referred to, simply refer to it using  $\c{label}$ . cleveref imposes just one extra restriction on the names of labels: they are no longer allowed to contain commas ",". These are instead used to typeset multiple cross-references (see below).
- $\text{Cref}$  As it is very difficult<sup>[2](#page-5-1)</sup> for LAT<sub>EX</sub> to determine whether a cross-reference appears at the beginning of a sentence or not, a beginning-of-sentence variant exists:  $\Cref({label})$ . By default, this typesets the cross-reference with the first letter capitalised, and without using an abbreviation in those cases where the standard variant does use one. (However, the formatting of the  $\c{ref}$  and  $\C{ref}$  forms can be fully and independently customised, see Section [7.](#page-9-0))

 $\c{rrefrange}$  To typeset a cross-reference range, e.g. Eqs.  $(1.1)$  to  $(1.5)$ , use \Crefrange \crefrange or \Crefrange (depending on the capitalisation you require), which take the beginning and end of the range as arguments:

 $\crefrange{\langle label1 \rangle}{\langle label2 \rangle}$ 

\cref To typeset multiple cross-references, simply list the labels inside the \cref or \Cref \Cref command, separated by commas (recall that you are not allowed to use commas in label names when using cleveref):

 $\text{Set}\{\langle label1 \rangle, \langle label2 \rangle, \langle label3 \rangle, \ldots \}$ 

\cref\* When cleveref is used along with the hyperref package (see Sections [7](#page-9-0) and [11\)](#page-21-0), additional starred variants of all the referencing commands are available. The standard referencing commands will make cross-references into hyperlinks; the starred variants prevent this, producing the same typeset text but without creating hyperlinks.

 $\c{pageref}$  To typeset a page reference, use  $\c{label}$ , which is typeset e.g. as \Cpageref "page 3". At the beginning of a sentence, use \Cpageref instead. Since page references are always references to, well. . . pages, this doesn't gain you so much over \pageref. Where \cpageref comes into its own is in referring to multiple pages:

```
\c{pageref}{\langle label1 \rangle, \langle label2 \rangle, \langle label3 \rangle,...}
```
\cpagerefrange Predictably enough, \cpagerefrange and \Cpagerefrange are used to typeset \Cpagerefrange references to page ranges:

```
\c{pagerefrange{\langle label1 \rangle}}{\langle label2 \rangle}
```
\lcnamecref \namecrefs \nameCrefs \lcnamecrefs

\ref cleveref does not modify the standard \ref or \pageref commands, so you \pageref can still use them to typeset the formatted label counter or page number alone, without any additional text or formatting.

\namecref Occasionally, it's useful to produce just the name of a reference, without the \nameCref label itself. For example, if you want to refer to "this section", but you're not sure

\Cref\* \crefrange\* \Crefrange\*

<span id="page-5-1"></span><sup>2</sup>Actually, very likely impossible!

whether you might later change the section into a chapter, it might be useful to produce just the name "section" associated with the section's label. If you later change the section into a chapter, the text will then automatically change to "this chapter". The \namecref and \nameCref do exactly this:

#### \namecref{sec1}

is typeset as "section" (assuming sec1 labels a section). The \namecrefs and \nameCrefs commands produce the plural forms. The \lcnamecref and \lcnamecrefs commands force the reference name to lowercase, for use when the capitalise option is enabled (see Section [6.1\)](#page-7-1). (When that option is set, \namecref produces an uppercase reference name.)

There is a slight pitfall that you should be aware of when using the **\namecref** commands. They get the reference name from the names defined for the label's reference type using \crefname or \Crefname (see Section [7.1.2\)](#page-11-0). The default reference formats provide these definitions. However, it is possible to customise reference formats using lower-level commands that do not create \crefname defi-nitions (see Section [7.2\)](#page-13-1). If the  $\c{c}$  refiname definitions are missing for a particular reference type, \namecref and \nameCref will produce errors for labels of that type. You can fix the error by adding explicit \crefname definitions for these types.

\labelcref Conversely, it is occasionally convenient to produce just the label part of a reference, without the cross-reference name. For example, this can be useful when writing in a language in which nouns decline. The \labelcref command does exactly this, and can also cope with multi-references, processing them just as \cref does. However, since it typesets a multi-reference without any name, all labels in a **\labelcref** multi-reference *must* be of the same type.

> The \labelcref command will typeset cross-reference labels using the default label format if no type-specific format is defined using \creflabelformat (see Sections [7.1.1](#page-9-2) and [7.1.2\)](#page-11-0). Note that, if you customise reference formats using the low-level commands, you may want to also explicitly define the \labelcref formats to match, using the \labelcrefformat etc. commands (see Section [7.2\)](#page-13-1).

\labelcpageref Similarly, \labelcpageref typesets the page numbers alone, without inserting "page" in front. Like \cpageref, it also handles multi-references. Like \labelcref, by default \labelcpageref typesets the page numbers using the default label format, customised using \crefdefaultlabelformat. If you want to define a separate format for \labelcpageref, use \creflabelformat to customise the label format for the "page" cross-reference type. (see Section [7.2\)](#page-13-1).

# <span id="page-6-0"></span>5 Sorting and Compressing

When cleveref typesets lists of multiple cross-references or page-references, the default behaviour is to automatically sort the list and compress sequences of consecutive cross-references or page numbers into a reference range. You can change this behaviour by supplying one of the following package options:

sort Sort lists of cross-references, but don't compress consecutive references.

compress Compress sequences of consecutive references into a reference range, but don't sort the list of cross-references.

nosort Neither sort lists of cross-references, nor compress consecutive references.

sort&compress Sort lists of cross-references, and compress sequences of consecutive references into a reference range (this is the default).

Occasionally, you may want to prevent a particular sequence of consecutive cross-references from being compressed to a reference range, without disabling this feature globally. To achieve this, you can separate the cross-references in the list by one or more empty references, at the point at which you want to prevent compression. For example,

```
\cref{eq1,eq2,eq3,,eq4}
```
will be typeset as

eqs.  $(1)$  to  $(3)$  and  $(4)$ 

or

```
\cref{eq1,eq2,,eq3,eq4,eq5,,eq6,eq7,eq8}
```
will be typeset as

eqs.  $(1)$ ,  $(2)$ ,  $(3)$  to  $(5)$  and  $(6)$  to  $(8)$ 

You can safely put an empty reference between cross-references that would never be compressed anyway; it will simply be ignored.

If lists of cross-references are also being sorted (the default), it can be a little confusing to work out where the empty reference should go in order to prevent compression of a particular consecutive sequence. It's best to think of the empty reference as being "attached" to the cross-reference preceding it. When the list is sorted, the empty reference will still appear after the same preceding reference, and will prevent it being compressed with any subsequent consecutive cross-references. In other words, an empty reference ensures that the preceding reference will appear explicitly in the final, typeset cross-reference:

\cref{eq3,,eq2,eq1,eq6,eq4,eq5}

will be typeset as

eqs. (1) to (3) and (4) to (6)

# <span id="page-7-0"></span>6 Options that Modify the Cross-Reference Format

### <span id="page-7-1"></span>6.1 Capitalising All Cross-Reference Names

capitalise Many authors prefer to always capitalise cross-reference names, regardless of where

they appear in the sentence, writing Theorem 1 and Equation 3 (as opposed to theorem 1 and equation 3). If you count yourself among this group, you can pass the capitalise option to the cleveref package (capitalize also works).

All the default cross-reference formats will then have the first letter capitalised, as will the automatically generated  $\csc$  variants (see Sections [7.1.2](#page-11-0) and [7.2\)](#page-13-1). (However, if you explicitly define a \cref variant to not be capitalised, cleveref will still honour your definition. In other words, you're responsible for defining the capitalisation correctly in your own format definitions.)

You should *still* use the **\Cref** variants at the beginning of sentences, for one thing, because abbreviations should not be used at the beginning of a sentence,  $3$ and for another, in case you later change your mind and remove the capitalise option.

#### <span id="page-8-0"></span>6.2 Including Names in Hyperlink Targets

nameinlink When using the hyperref package, cleveref automatically makes all crossreferences into hyperlinks to the corresponding reference. By default, only the label itself forms part of the hyperlink target (i.e. the text you can click on to navigate to the cross-reference). The cross-reference name is not part of the hyperlink. By contrast, hyperref's \autoref command does includes the name as part of the hyperlink. If you prefer to include the names in the hyperlinks when using cleveref, you can pass the nameinlink option to the cleveref package. (For even more control over the placement of the hyperlink target, use the commands for customising the cross-reference format. See Section [7.](#page-9-0))

> However, use of this option is discouraged on stylistic grounds. Firstly, when producing PDF output hyperref by default surrounds hyperlinks with red boxes, which looks particularly ugly when the entire cross-reference name is surrounded by a red box (though this unfortunate default can be changed using hyperref package options; see the hyperref documentation for details). Secondly, and more significantly, when using multi-references only the first reference in a group can include the cross-reference name as part of its hyperlink target, for obvious reasons. The hyperlink targets for the other references in the group will necessarily be just the labels. This makes for somewhat non-uniform typesetting of hyperlinks, with the first cross-reference in a multi-reference having a much larger hyperlink target than the others.

#### <span id="page-8-1"></span>6.3 Avoiding Abbreviations in Cross-Reference Names

noabbrev The default cross-reference names for some languages use common abbreviations for some of the names (e.g. in the default English format, \cref{eq1} will be typeset as  $eq.$  (1)). Some authors may prefer to always use the full name, rather than an abbreviation (equation  $(1)$  instead of eq.  $(1)$ ). To disable all use of abbreviations in the default cross-reference names, pass the noabbrev option to the cleveref package.

<span id="page-8-2"></span><sup>3</sup>At least in English; I'm not sure about other languages.

### <span id="page-9-0"></span>7 Customising the Cross-Reference Formats

The cleveref package allows you to take full control of the typesetting of crossreferences, by allowing the formatting to be customised. Defaults appropriate for English documents are provided for the standard label types, $4$  and support for a number of languages is provided via package options (see Section [7.3\)](#page-17-0). But if you don't like the defaults, or are writing in a language that is not supported yet,<sup>[5](#page-9-4)</sup> or you need to refer to something for which no default format is defined, then you can take charge and define your own formats.

If cleveref encounters a cross-reference to a type it does not know, it will produce a "reference type undefined" warning, and typeset the cross-reference as

??  $\ref{\label{label}}$ 

i.e. the label counter preceded by a double question mark. The error message indicates the name of the unknown cross-reference type, which you will then probably want to define. (References to undefined labels still produce a "reference undefined" warning and appear as a double question mark, as usual.)

The cross-reference formats are usually constructed out of components: the cross-reference name (different for each type of cross-reference), the format for the label itself, and the conjunctions used in reference ranges and lists of multiple cross-references. There are two levels of customisation: you can either customise the components, or you can take full control and override the component-derived format entirely.

cleveref treats page references, as produced e.g. by \cpageref, as crossreferences with the type "page". Therefore, all of the mechanisms for customising cross-references apply equally well to page references, simply by using "page" as the cross-reference type.

#### <span id="page-9-1"></span>7.1 Customising the Cross-Reference Components

#### <span id="page-9-2"></span>7.1.1 Global Customisation

The global customisation commands affect all cross-reference formats, unless they are overridden by lower-level customisation commands.

\crefdefaultlabelformat The format for the label counter itself can be customised globally using

#### $\crefdefaultlabelformat{\*format*\}$

The  $\langle format \rangle$  argument can be any valid LATEX code, though you will need to \protect fragile commands. It can (and almost certainly should!) contain three arguments, #1, #2 and #3. The first argument is the formatted version of the

<span id="page-9-3"></span><sup>4</sup>For any pedantic classics scholars out there: "lemmas" is recognised as a valid plural form of "lemma" in all current versions of the Oxford English Dictionary. "Lemmata" was last heard in a mathematical debate that took place in a pub just around the corner from Hadrian's wall. . . a few years before the Romans pulled out of Britain. Cleveref might have "clever" in its name, but even that doesn't make it pretentious enough to use "lemmata" for the plural of "lemma".

<span id="page-9-4"></span> $5$ Any contributions of translations for missing languages are very welcome! See ?? for information on how to contribute translations.

label counter (e.g. \theequation). The other two are used to mark the beginning and end of the part of the cross-reference that should form the hyperlink when the hyperref package is used (see Section [11\)](#page-21-0). For example, if you wanted to surround all labels with square brackets, without the square brackets themselves being part of the hyperlink, you would need:

#### \crefdefaultlabelformat{[#2#1#3]}

The hyperlink arguments #2 and #3 must appear in that order. (Leaving them out completely will not cause an error, but in that case no hyperlink will be created when hyperref is used, and there are better ways to achieve this. See Sections [4](#page-5-0) and [11.](#page-21-0))

Note that the default format for equation cross-references already overrides \crefdefaultlabelformat in order to surround the label with parentheses, so the redefining \crefdefaultlabelformat will have no effect on equations. The label format for equations must be customised separately if you want to change it (see Section [7.1.2\)](#page-11-0).

\crefrangeconjunction The conjunction used in a reference range can be customised by defining \crefrangeconjunction:

#### $\newcommand{\crefrangeconjunction}{*conjunction*$

It does not have to be an actual conjunction in the linguistic sense, e.g. it is perfectly reasonable to define it to be an endash "--". \crefrangeconjunction is used directly between the start and end references in a reference range, without any additional space surrounding it, e.g.  $\crefrange{\thm1}{thm2}$  is typeset as

```
theorems~\ref{thm1}\crefrangeconjunction\ref{thm2}
```
so you may or may not want to include surrounding space, depending on the formatting you desire. For example,

```
\newcommand{\crefrangeconjunction}{ and~}
```
does require surrounding space, whereas

```
\newcommand{\crefrangeconjunction}{--}
```
does not.

\crefrangepreconjunction There are two other "conjunction" commands available for customizing the \crefrangepostconjunction formatting for reference ranges. These are \crefrangepreconjunction and \crefrangepostconjunction, which insert text before the first label defining the range, and after the second label, respectively. For example, when these commands are defined, \crefrange{thm1}{thm2} is typeset as

```
theorems~\crefrangepreconjunction\ref{thm1}
 ➥ \crefrangeconjunction\ref{thm2}\crefrangepostconjunction
```
These commands are not used in the default English format definitions, but they are needed in some languages to correctly express a range. For example, the Italian format defines \crefrangepreconjunction to be "da", so that \crefrange{thm1}{thm2} produces

teorema da~\ref{thm1} a~\ref{thm2}

\crefmiddleconjunction \creflastconjunction

\crefpairconjunction The conjunctions used in lists of multiple cross-references can be customised by defining the commands \crefpairconjunction, \crefmiddleconjunction and \creflastconjunction:

> $\texttt{\{}\cref pair conjunction}$  $\newcommand{\crefmiddleconjunction}{*conjunction*}$  $\newcommand{\creflastconjunction}{*conjunction*}$

\crefpairconjunction is used when there are only two cross-references in the list, \creflastconjunction is used between the penultimate and final crossreference in a list of more than two, and \crefmiddleconjunction is used between all the others. Again, they do not have to be conjunctions in the linguistic sense, and the same considerations about surrounding space apply as in the case of \crefrangeconjunction. For example, the default definition of \crefmiddleconjunction is:

```
\newcommand{\crefmiddleconjunction}{, }
```
\crefmiddlegroupconjunction \creflastgroupconjunction

\crefpairgroupconjunction By default, the conjunctions used to separate sub-lists of different cross reference types in a multi-reference are identical to those used to separate cross-references of the same type.<sup>[6](#page-11-1)</sup> You can override this by defining the conjunction commands \crefpairgroupconjunction, \crefmiddlegroupconjunction and \creflastgroupconjunction.

For example,

\cref{eq1,eq2,eq3,thm1,thm2,fig1,thm3}

is typeset as

eqs.  $(1)\text{crefrangeconjunction}(3)\text{crefmiddlegroupconjunction}$ theorems 1\crefpairconjunction2\crefmiddlegroupconjunction fig. 1\creflastgroupconjunction{}theorem 3

#### <span id="page-11-0"></span>7.1.2 Customising Individual Cross-Reference Types

\crefname The cross-reference name for a given cross-reference type is customised using the \Crefname \crefname and \Crefname commands:

> $\c{treefname{\langle type \rangle}}{\langle singular \rangle}{\langle plural \rangle}$  $\Crefname{\langle type \rangle}{\langle singular \rangle}{\langle plural \rangle}$

used by the **\cref** and **\Cref** commands, respectively. You must supply both  $\langle singular\rangle$  and  $\langle plural\rangle$  forms of the name. If the corresponding **\Crefname** is undefined when \crefname is called, it will automatically define \Crefname to be a

<span id="page-11-1"></span> ${}^{6}$ More accurately, if you redefine \crefpairconjunction etc. in your preamble, \crefpairgroupconjunction etc. are automatically redefined so that they match. (In some languages, the default definition of \creflastgroupconjunction has an additional comma lacking in \creflastconjunction.)

capitalised version of \crefname, using \MakeUppercase. Conversely, if the corresponding \crefname is undefined when \Crefname is called, it will automatically define \crefname to be a lower-case version of \Crefname, using \MakeLowercase. Obviously, this will only work properly if the names begin with a letter. If the first letter is a special character construct, such as an accented character, you will need to surround it by braces. If the first thing in the name is not a letter at all (e.g. if it is a LATEX command), you must define both capitalisation variants explicitly. Otherwise you will get strange and fatal errors when processing the document.

The cross-reference  $\langle type \rangle$  is usually the name of the counter for the environment (equation, chapter, section, etc.). The exceptions are appendices, labels whose type has been overridden explicitly by supplying an optional argument (see Section [8\)](#page-18-0), and theorem-like environments when the ntheorem of amsthm packages are loaded, for which  $\langle type \rangle$  should instead be the environment name (lemma, corollary, definition, etc.) even when different environments are part of the same numbering sequence. (ntheorem and amsthm provide extra information about the environment when different theorem-like environments share a common counter, which cleveref makes use of to distinguish between them automatically.) In the case of appendices, the  $\langle type \rangle$  is "appendix" for the top-level sectioning command (\chapter or \section, depending on the document class), "subappendix" for the sectioning command one level below (\section or \subsection), "subsubappendix" for the next level of sectioning command, etc.

For convenience, if they have not been otherwise customised by the end of the preamble, the cross-reference name (and label format) for subsection is by default inherited from that of section, and that of subsubsection is inherited from subsection (which might itself have been inherited from section). Similarly for subappendix, subsubappendix and subsubsubappendix, and also for enumii, enumiii, enumiv and enumv, which inherit from enumi. Finally, subfigure and subtable inherit from figure and table, respectively.

\creflabelformat You may want the label format for a particular cross-reference type to differ from the global format set by \crefdefaultlabelformat (see Section [7.1.1\)](#page-9-2). You can do this using

#### $\creflabelformat{type}$ }{ $\langle format \rangle$ }

The  $\langle type \rangle$  argument is the cross-reference type to customise, and the  $\langle format \rangle$ argument defines the label format for cross-references of that type. As in the case of \crefdefaultlabelformat, the latter should contain the three arguments #1, #2 and #3, the first being the formatted version of the label counter, the others determining the beginning and end of the portion that becomes a hyperlink when the hyperref package is loaded (see Section [11\)](#page-21-0).  $\#2$  and  $\#3$  must appear in that order.

\crefrangelabelformat Normally, the start and end references in a reference range are typeset using the usual label format (as defined by \crefdefaultlabelformat or \creflabelformat) separated by \crefrangeconjunction (Section [7.1.1\)](#page-9-2). You can override this for a given cross-reference type using

 $\c{r}$ crefrangelabelformat ${\langle \text{type} \rangle}{\langle \text{format} \rangle}$ 

The  $\langle format \rangle$  argument should contain six arguments: #1, #2, #3, #4, #5, #6. The first two (#1 and #2) are the formatted versions of the two label counters defining the reference range. The next two (#3 and #4) denote the beginning and end of the hyperlink for the first reference, the final two (#5 and #6) the hyperlink for the second reference. The hyperlink arguments must appear in order. For example,

\crefrangelabelformat{equation}{(#3#1#4) to~(#5#2#6)}

#### <span id="page-13-0"></span>7.1.3 Automatic \newtheorem Definitions

\newtheorem The standard LATEX \newtheorem command for defining new theorem-like environments provides enough information to deduce a reasonable cross-reference name for the new environment. So cleveref automatically defines an appropriate cross-reference name for new theorem-like environments. This automatic definition is only used if no default definition is provided by cleveref itself, and if no \crefname or \Crefname definition is given explicitly (see Section [7.1.2\)](#page-11-0).

> The caveat with this automatic definition is that, although \newtheorem essentially provides the singular form of the cross-reference name, it doesn't provide the plural form. And there is no reliable way of constructing the plural form from the singular.[7](#page-13-2) Therefore, if the plural form is ever required, cleveref will produce a "reference type undefined" warning, and typeset the cross-reference where the plural form is required as:

??  $\ref{\label{label}}$  ...

In this case, you will have to provide an explicit \crefname or \Crefname definition yourself, to define the plural form as well as the singular form.

#### <span id="page-13-1"></span>7.2 Low-Level Customisation: Taking Full Control

If you need more precise control over the cross-reference format than is possible by customising the individual components, then you can take full control of the format for any given type, overriding the component-derived format entirely. The formats for single cross-references, reference ranges and multi-references are customised separately. If you only customise some of these, the other formats will be constructed from components, as usual.

Note that when deciding which cross-references should be grouped together for sorting and/or compressing, cleveref does something slightly more complicated than simply checking whether the reference types match. In fact, it checks whether the reference *formats* match.<sup>[8](#page-13-3)</sup> This will always be the case for cross-references of the same type. But it could also be the case for cross-references that have different types, if the cross-reference formats happen to be identical.

<span id="page-13-2"></span><sup>7</sup> If you're a native English-speaker, you might think that just adding an 's' would work, though a moment's thought will provide examples of words where this will fail. If you're a non-English speaker, it probably won't even occur to you to claim that plurals can reliably be constructed automatically!

<span id="page-13-3"></span> $8$ To be precise, cleveref checks whether the \crefformat definitions match.

The reason for doing this is to allow cross-references to e.g. sections and subsections to be grouped together if they have identical formats. The default formats for the sectioning commands, figures and subfigures, tables and subtables, and enumerated lists are set up in this way. If you change any of them using the lowlevel customisation commands, but still want them to be grouped together, then you must ensure that the formats are *identical*. (It is not sufficient for the formats to produce identical typeset text; the format definitions must contain identical LATEX code.)

Note that if you use the low-level customisation commands, you might still want to provide \crefname and \Crefname definitions too, so that the \namecref commands will work (see Section [4\)](#page-5-0).

#### <span id="page-14-0"></span>7.2.1 Single Cross-References

\crefformat Cross-reference formats for single cross-references are defined or redefined using \Crefformat the \crefformat and \Crefformat commands, which are used by the \cref and \Cref commands respectively. These take two arguments: the cross-reference type, and the formatting code:

> $\verb|\crefformat{|\langle type \rangle}{\langle format \rangle}$  $\text{Crefformat}\{\langle type \rangle\}\{\langle format \rangle\}$

The  $\langle type \rangle$  is usually the name of the counter, except for labels whose type has been overridden explicitly (see Section [8\)](#page-18-0), theorem-like environments when ntheorem or amsthm are loaded, in which case it is the environment name, and appendices. For the latter, the  $\langle type \rangle$  is "appendix" for the top-level sectioning command (\chapter or \section, depending on the document class), "subappendix" for the sectioning command one level below (\section or subsection), "subsubappendix" for the next level of sectioning command, etc.

As in the case of the \crefname and \Crefname commands, if the corresponding \Crefformat is undefined when \crefformat is called, it will define the \Crefformat to produce a capitalised version of \crefformat, using \MakeUppercase. Conversely, if the corresponding \crefformat is undefined when \Crefformat is called, it will define the \crefformat to produce a lowercase version of \Crefformat, using \MakeLowercase. Obviously, this will only work properly if the format starts with a letter, and letter constructs (such as accented letter constructs) must be surrounded by braces (see Section [7.1.1\)](#page-9-2).

The  $\langle format \rangle$  argument can be any valid LATEX code, though you will need to \protect fragile commands. It should contain three arguments, #1, #2 and #3. The first argument is the formatted version of the label counter (e.g. \theequation). The other two are used to mark the beginning and end of the part of the cross-reference that forms the hyperlink when the hyperref package is used, and must appear in that order (see Section [11\)](#page-21-0).

As an example,

```
\crefformat{equation}{Eq.~(#2#1#3)}
```
will typeset equation references as

Eq.  $(\langle counter \rangle)$ 

with the counter (excluding the parentheses) forming the hyperlink.

Note that the hyperlink arguments are not letters, so if #2 appears at the beginning of  $\langle format \rangle$ , cleveref will not be able to automatically define the other capitalisation variant automatically using \MakeUppercase or \MakeLowercase. In this case, you will have to define both variants separately. For example, if you wanted the "Eq." to be part of the hyperlink, you would have to explicitly define:

```
\crefformat{equation}{#2eq.~(#1)#3}
\Crefformat{equation}{#2Eq.~(#1)#3}
```
#### <span id="page-15-0"></span>7.2.2 Reference Ranges

\crefrangeformat The format for reference ranges is defined by \crefrangeformat and \Crefrangeformat \Crefrangeformat. Like \creformat and \Crefformat, the commands take two arguments: the cross-reference type, and the formatting code.

> $\crefrangeformat{\langle type \rangle}{\langle format \rangle}$  $\Crefrangeformat{\langle type \rangle}{\langle format \rangle}$

The same comments apply as in the case of single cross-references: the  $\langle type \rangle$ is usually the name of the counter, except for appendices, labels with explicitly overridden types, and theorem-like environments when ntheorem or amsthm are loaded. Again, if the other-capitalisation variant is not already defined, it will be defined automatically.

The  $\langle format \rangle$  argument can again be any valid LATEX code, with fragile commands \protected. However, this time it should contain  $six$  arguments,  $#1-\#6$ . The first two (#1 and #2) are the formatted versions of the label counters, the next two (#3 and #4) are used to mark the beginning and end of the hyperlink for the first cross-reference, and the final two (#5 and #6) mark the beginning and end of the second cross-reference's hyperlink.

As an example,

\crefrangeformat{equation}{eqs.~(#3#1#4) to~(#5#2#6)}

would typeset equation reference ranges as

eqs. ( $\langle counter1 \rangle$ ) to ( $\langle counter2 \rangle$ )

with the counters (excluding the parentheses) forming the hyperlinks.

#### <span id="page-15-1"></span>7.2.3 Multiple Cross-References

\Crefmultiformat \crefrangemultiformat \Crefrangemultiformat

\crefmultiformat The format for multiple cross-references is defined by \crefmultiformat and \Crefmultiformat, and that of reference ranges within multiple cross-references by \crefrangemultiformat and \Crefrangemultiformat. Multi-references also require all the other cross-reference formats to be defined (see Sections [7.2.1](#page-14-0) and [7.2.2\)](#page-15-0), including the single reference range formats, even if you never use the \crefrange and \Crefrange commands.

The commands all take five arguments: the cross-reference type, the format for the first cross-reference in a list, the format for the second cross-reference in a list of two, the format for the middle cross-references in a list of more than two, and the format for the last cross-reference in a list of more than two.

```
\crefmultiformat{\langle type\rangle}{\langle first\rangle}{\langle second\rangle}{\langle middle\rangle}{\langle last\rangle}
\Crefmultipment{\langle type \rangle}{\langle first \rangle}{\langle second \rangle}{\langle middle \rangle}{\langle last \rangle}\crefrangemultiformat{\langle type \rangle}{\langle fixed \rangle}{\langle model \rangle}{\langle last \rangle}
\Crefrangementline{\{\langle type \rangle\}\{\langle first \rangle\}\{\langle second \rangle\}\{\langle middle \rangle\}\{\langle last \rangle\}}
```
The  $\langle type \rangle$  is, as ever, the counter name, except for appendices, explicitly overridden label types, and theorem-like environments when the ntheorem or amsthm packages are loaded. The same considerations apply to the formatting arguments  $\langle first \rangle$ ,  $\langle second \rangle$ ,  $\langle middle \rangle$  and  $\langle last \rangle$  as for the  $\langle format \rangle$  argument of \crefformat or \crefrangeformat, including the meaning of the arguments that should appear in the formatting code  $(41, 42, 201, 43)$  for  $\cref{multipert}$ and \Crefmultiformat, #1–#6 for \crefmultiformat and \Crefmultiformat). However, when the corresponding other-capitalisation variant is automatically defined, only the first letter of the  $\langle first \rangle$  argument is upper- or lower-cased; the other arguments are defined to be identical for both variants.

Be careful to get the spaces at the beginning and end of the formatting code correct: the  $\langle first \rangle$  and  $\langle second \rangle$ , or  $\langle first \rangle$ ,  $\langle middle \rangle$  and  $\langle last \rangle$ , LATEX code is typeset one after another in a multi-reference, with no space separating them. You may or may not want spaces at the beginning and end of the formatting code, depending on the formatting you desire. For example, in the default equation format:

#### \crefmultiformat{equation}{eqs.~(#2#1#3)}%  $\{$  and<sup> $\sim$ </sup>(#2#1#3)} $\{$ , (#2#1#3)} $\{$  and $\sim$ (#2#1#3)}

the  $\langle middle \rangle$  argument should not have a space at the beginning, whereas the  $\langle second \rangle$  and  $\langle last \rangle$  arguments should have a space.

#### <span id="page-16-0"></span>7.2.4 Label Cross-References

If you define the format for a particular cross-reference type using the lowlevel customisation commands, and still want to use the \labelcref command to produce just the label part of the cross-reference, then you must also define the appropriate \labelcref formats for that type. This is done using the \labelcrefformat, \labelcrefrangeformat, \labelcrefmultiformat and \labelcrefrangemultiformat commands. Their syntax is identical to that of the corresponding \crefformat, \crefrangmeformat, \crefmultiformat or \crefrangemultiformat command. Typically, the \labelcref formats should be defined identically to the standard **\cref** formats, except for the  $\langle \text{first} \rangle$  part, which should leave off the cross-reference name. This is not enforced, however.

#### <span id="page-17-0"></span>7.3 Language and babel support

cleveref supports different languages via package options, in the usual way, though not all languages are supported yet.[9](#page-17-1) The babel package is also supported when it is loaded, allowing you to change the language used in cross-references using the babel language switching commands, such as \selectlanguage and \foreignlanguage.

Note that, even when using babel, you still need to tell cleveref which language it should use for the default cross-reference formats. It is not sufficient to pass the language option to babel alone. You must also either pass the desired language option to the cleveref package directly when loading it:

 $\text{base}[(language)]$  {cleveref}

or specify the desired language globally as a document class option:

```
\documentclass[\langle \langle \text{language} \rangle]{\langle \text{class} \rangle}
\usepackage{babel}
\usepackage{cleveref}
```
The latter method is strongly recommended. LATEX automatically passes document class options to every loaded package. So specifying the language as a global option causes the appropriate language support to be enabled automatically in every package that supports it.

When writing multi-language documents, you may need to specify multiple language options in order to load babel support for all of them. In this case, babel sets the initial document language to the *last* language option. (See the **babel** documentation for more details.) Cleveref does the same: the last language in the option list determines the language for the initial cross-reference format definitions; all other language options are ignored by cleveref.

The babel support works by redefining the cross-reference names and conjunctions for the default cross-reference types. Any customisations you make to the default cross-reference names and conjunctions in the preamble apply to the main language (i.e. the last language listed in the options). A  $\setminus$  selectlanguage babel command (or similar) in the document body will override these customisations, replacing them with the defaults for the newly selected language. If you later use **\selectlanguage** to switch back to the main language, any customisations from the preamble will be restored. If you want to customise cross-reference names or conjunctions for any language other than the main one, you either have to explicitly redefine them after every language switching command, or hook the redefinitions into babel's language switching mechanism. (See ?? and the babel package documentation.)

If you have defined formats for new cross-reference types for which no defaults are provided, then you're on your own. Cleveref will not know how to redefine

<span id="page-17-1"></span><sup>9</sup>Contributions of translations for missing languages are very welcome! See ?? for information on how to contribute translations.

them for other languages, and again you will have to take care of it yourself, either by explicitly redefining them in your document after each language switch, or by hooking the redefinitions into babel's language switching mechanism.

On the other hand, since the language switching commands only modify the cross-reference components, if you use the low-level customisation commands to take full control of the format for a particular cross-reference type, then (unless you're careful) you take it out of the control of babel entirely. If you want to use the low-level customisation commands, but do still want the language switching commands to work, then you have to use the component macros in your customised formats. The cross-reference names are stored in macros called \cref@ $\langle type \rangle$ @name, \Cref@ $\langle type \rangle$ @name, \cref@ $\langle type \rangle$ @name@plural, and  $\Cref@ltype$   $@name@plural.$ 

(Note that since these macro names contain the "@" character, you must use \makeatletter and \makeatother to access them.)

For example, if you wanted to redefine the equation format so that the crossreference name ("equation") was also part of the hyperlink, but you still want to be able to switch language using babel, you would need something like:

```
\makeatletter
\crefformat{equation}{#2\cref@equation@name~(#1)#3}
. . .
\makeatother
```
and similarly for \crefrangeformat, \crefmultiformat, \Crefformat, etc.

Note that if you define an empty cross-reference name for some type using an empty \crefname, e.g. for equations

```
\crefname{equation}{}{}
```
then the empty cross-reference name will be retained when switching languages. This is probably what you want anyway.

# <span id="page-18-0"></span>8 Overriding the Cross-Reference Type

```
\label As described previously, a label's "type" is usually determined by its counter, or
        in the case of ntheorem or amsthm theorem-like environments by the environment
        name. However, sometimes it is useful to override the type. Cleveref provides
        two different mechanisms for accomplishing this.
```
You can alias a counter to a different cross-reference type using the **\crefalias** command:

```
\crefalias({\text{counter}}){\{\langle type \rangle\}}
```
 $\langle counter \rangle$  will then use the cross-reference formatting of  $\langle type \rangle$ . This can be useful if you want multiple counters to use the same cross-reference format.

Occasionally, you may want to override the cross-reference type for one particular label, one-off. You can do this by supplying the desired type as an optional argument to the \label command:

\label[ $\langle type \rangle$ ]{ $\langle label \rangle$ }

One circumstance in which is useful is when you want to define a special crossreference format for certain labels of a given type. By supplying a type that doesn't already exist as the optional argument to \label, you can then define the cross-reference format for that new type in whatever way you like, without affecting other cross-references of the same type. For example, if a particular equation contains multiple expressions and you want it to always be referred to in the plural, you could use:

```
\crefname{pluralequation}{eqs.}{eqs.}
. . .
\label[pluralequation]{eq1}
```
You can of course reuse this format for other plural equations, too.

If you need to do this frequently, it can become tedious specifying the label explicitly each time. An alternative is to use the aliascnt package. This lets you define one counter to be an alias for another, so that effectively the same counter has two names. Since cleveref determines the label type from the counter name, the two counter aliases can have different cross-reference formats whilst really being the same counter. You have to somehow arrange for the correct counter alias to be used depending on which cross-reference format you want (probably by defining two variants of the environment in question). But the effort involved might be worth the convenience of not having to remember to pass an explicit optional argument to a large number of labels.

You can use this trick to get different cross-reference formats for different theorem-like environments,<sup>[10](#page-19-1)</sup> without using the amsthm or ntheorem package (although using one of those packages is a better solution if available). For example,

```
\usepackage{aliascnt}
\usepackage{cleveref}
\newaliascnt{lemma}{theorem}
\newtheorem{lemma}[lemma]{Lemma}
\aliascntresetthe{lemma}
\crefname{lemma}{lemma}{lemmas}
```
Note that aliascnt must be loaded before cleveref, and any \newaliascnt commands must come after cleveref has been loaded.

# <span id="page-19-0"></span>9 The cleveref.cfg File

If cleveref finds a cleveref.cfg file somewhere in the LAT<sub>EX</sub> search path, it automatically loads any definitions found in that file. (For details of which directories LATEX searches, consult the documentation for your site's TEX installation.)

<span id="page-19-1"></span><sup>10</sup>This trick seems to belong to LATEX mythology, and certainly isn't my own idea! But I haven't been able to definitively track down who originally came up with it.

The main use of cleveref.cfg is to store any cross-reference format customisations that you want to use in every document you write, so that you don't have to include them explicitly in every document's preamble.

# <span id="page-20-0"></span>10 Poor Man's cleveref

Sometimes you may need to send your LAT<sub>EX</sub> source to someone who can't or won't install the cleveref package themselves. For example, many academic journals accept papers in LATEX format, but only support a small subset of the packages available on CTAN. The poorman option was designed specifically to help in this situation.

When the poorman option is supplied, your document will be processed as normal. But in addition, a sed script will automatically be written, containing rules for replacing all the cleveref commands with the LAT<sub>EX</sub> code that they would produce, and using the standard \ref command to produce the crossreferences themselves. I.e. the script rewrites your document as you would have done if you had had to do it manually!

The advantage, of course, is that you don't have to do it manually. Instead, you can use all the features of cleveref, and once you've created a version of your document that you want to send elsewhere, you can process it through the sed script to completely remove the cleveref dependency. The recipient won't even realise you used cleveref!

The sed script is written to the same directory as the (main) LATEX source file, and given the same name as that source file but with the extension .sed. To process your document through the script, all you need to do is run the following from your shell:

```
sed -f \langle name \rangle.sed \langle name \rangle.tex > \langle newname \rangle.tex
```
where  $\langle name \rangle$  is the name of the file containing your LATEX source file minus the tex extension, and  $\langle newname \rangle$  is whatever you want to call the new version. Do not make  $\langle newname \rangle$  the same as  $\langle name \rangle$ : it won't work. (It's in any case wise to keep the original L<sup>AT</sup>EX source file containing the **cleveref** commands, in case you need to produce an updated version of your document in the future. Think of the  $\langle newname \rangle$ .tex file in the same way as a DVI file: something you can always reproduce from the original source.)

If your document is composed of a number of separate LAT<sub>EX</sub> source files, combined with \include commands, only one sed script will be generated, but you will need to run each source file through that same script (and probably modify the \include commands to match the new file names). However, using babel's language switching commands in a document split across multiple separate source files is beyond the capabilities of the poorman option. You will almost certainly need to manually tweak the sed script in that case.

Note that the poorman script cannot fully reproduce the typesetting of the original cleveref cross-references in all cases. $11$  In particular, if you're using the

<span id="page-20-1"></span><sup>&</sup>lt;sup>11</sup>At least, not without resorting to inserting low-level L<sup>AT</sup>EX code in your document, which

hyperref package (see Section [11\)](#page-21-0) to turn cross-references into hyperlinks, any customisation of hyperlinks will be lost. And if you're using the varioref package (see Section [11\)](#page-21-0), you may need to manually tweak the spacing in front of some of the varioref commands in the document produced by the sed script.

# <span id="page-21-0"></span>11 Interaction with Other Packages

The cleveref package must be loaded after all other packages that don't specifically support it,  $^{12}$  $^{12}$  $^{12}$  i.e. the

#### \usepackage{cleveref}

line should usually be the last \usepackage command in your document's preamble.

cleveref tries as far as possible to minimise its impact on the standard LATEX cross-referencing machinery, allowing it to work alongside many of the other packages that also enhance LATEX's cross-referencing features, though it can occasionally interact badly with packages that redefine the same core LAT<sub>EX</sub> commands. Beyond peacefully co-existing with many packages, cleveref includes specific support for a number other packages, allowing it to integrate its clever cross-referencing features with the features provided by these packages: babel, hyperref, varioref, ntheorem, amsthm, aliascnt, subfig, algorithm, algorithm2e, listings.

cleveref implements a significantly enhanced version of the features found in the fancyref package, ntheorem's thref option, and varioref's \labelformat command. Although these features may (or may not) work correctly alongside cleveref, there is no good reason to use them when using cleveref, and their use is unsupported. (Note that variore f is fully supported by cleveref, just that cleveref's features supersede varioref's \labelformat feature. Similarly, ntheorem is fully supported and even recommended, only the thref option is superseded by cleveref.)

\vref

\Vref \vrefrange \Vrefrange \fullref \Fullref

\thref In fact, if ntheorem is loaded with the thref option, cleveref redefines ntheorem's \thref command for you, to be an alias for \cref. Similarly, if varioref is loaded, cleveref redefines the \vref, \vrefrange, \fullref commands and variants to instead use the cleveref features for cross-reference formatting, whilst retaining all the varioref page-referencing magic. You can continue to use the other varioref and ntheorem commands (other than \labelformat and the thref option) whilst using cleveref, as long as cleveref is loaded last.

\vref\* Note that, whilst in the business of redefining the varioref commands, cleveref seizes the opportunity to get rid of the irritating spacing behaviour of the \vref and \Vref commands, instead making it consistent with the other cleveref cross-referencing commands. This also frees up the starred variants of

\Vref\* \vrefrange\* \Vrefrange\*

> \fullref\* \Fullref\*

would somewhat defeat the purpose of the poorman option.

<span id="page-21-1"></span> $12$ At the time of writing, the only package I'm aware of that should be loaded after cleveref is the hypdvips package.

the varioref commands to be used for suppressing hyperlinks when the hyperref package is loaded, as usual. (Unfortunately, due to lack of support for this in varioref, the page references will still sometimes be hyperlinks, even when using the starred variants. Go bug the varioref maintainer about this if you don't like it.)

# <span id="page-22-0"></span>12 Known Bugs, Non-Bugs, and Possible Future Enhancements

#### <span id="page-22-1"></span>12.1 Non-Bugs

The following are not bugs. They are either intentional behaviour, or are caused by LATEX misunderstandings:

- If you are using both varioref and hyperref, make sure you are loading them in the correct order, otherwise cross-references will reference completely the wrong thing without any warning in the  $\mathbb{A}T$ FX output or log! The packages must be loaded in the following order: varioref, hyperref, cleveref.
- If you are using babel, you *must still* pass the appropriate language option to cleveref, as well as to babel. Passing it to babel alone is not sufficient (you will get the default English cross-reference formats). The best way to set the document language is as a global option in the \documentclass line. (This is standard LATEX and babel practice – read up on LATEX's option handling for more detail.)
- cleveref will not work properly with the standard LAT<sub>EX</sub> eqnarray environment. There is no intention to fix this. The equarray environment is poorly implemented, making it difficult to get it to work properly with cleveref, and it's broken any way. You're far better off using the **amsmath** replacements, such as gather, align, multline and split, which do work properly with cleveref. (See <http://www.tug.org/pracjourn/2006-4/madsen/>).
- cleveref can't cope with active characters being present in cross-reference label names. For example, if French babel support is loaded, the commonly used ":" in label names will often fail, spewing the usual random selection of mysterious T<sub>E</sub>X errors that accompany such deep-seated errors. The solution is to avoid using active characters in label names. (You may need to consult the babel documentation to discover which active characters are defined in your language.)
- The poorman sed script loses any custom cleveref hyperlink formatting you might have defined, and does not always reproduce the original spacing around the varioref commands when varioref is used. This is not a bug; it is a side-effect of the intended purpose of the poorman option. The philosophy behind poorman is to replace cleveref's enhanced cross-referencing with standard LAT<sub>E</sub>X cross-reference commands that are guaranteed to work

with any standard LAT<sub>E</sub>X installation. Although it would be simple to fix these "bugs", it's almost certainly impossible without using low-level LAT<sub>EX</sub> code that is unlikely to be supported by e.g. academic journals, thereby defeating the whole purpose of the poorman option.

#### <span id="page-23-0"></span>12.2 Known Bugs and Work-Arounds

In rough order of significance:

- When both the amsmath and hyperref packages are loaded at the same time, the cleveref cross-referencing commands do not work when used within section titles. If anyone can figure out why, let me know! As a work-around, use \ref within section titles when your document uses both amsmath and hyperref.
- When using varioref and hyperref with cleveref, the cleveref nameinlink option will not cause the word "page" in the page-reference part of a \vref (or other varioref) command to be included in the hyperlink, nor will the "on the previous page" (or similar) text produced by \vref be hyperlinked. This is not strictly speaking a cleveref issue. It is the normal behaviour of the hyperref-enhanced version of varioref's \vpageref command, which cleveref uses to produce the page references in its enhanced **\vref** command. (This *might* be improved in a future version by partially overriding hyperref.)
- Due to the way T<sub>E</sub>X parses arguments, you have to be a little careful when using \label inside an optional argument to another command. \label{ $\langle label \rangle$ } will work, but trying to pass an optional argument  $\lambda$ label $[\langle type \rangle]\{\langle label \rangle\}$  will fail. If you want to pass an optional argument to \label whilst already within an optional argument to some other command, you must surround the entire label command with braces: {\label[ $\langle type \rangle$ ]{ $\langle label \rangle$ }}. This crops up e.g. when adding labels to subfigure subcaptions in the memoir document class. A simpler solution in this particular case is to define the label in the subfigure body, instead of in the subcaption.
- cleveref doesn't know about the subfloat package, so you have to revert to using \ref for cross-references to sub-figures. (To be fixed in a future version.)
- The beamer document class redefines the \label command in a particularly devious way that breaks cleveref's optional argument to that command. (To be fixed in a future version.)
- cleveref is incompatible with the showonlyrefs option of the mathtools package, though it should be compatible with the rest of mathtools. (To be fixed in a future version.)
- cleveref doesn't include support for all languages yet. Please contribute translations for missing languages $1<sup>13</sup>$  $1<sup>13</sup>$  $1<sup>13</sup>$
- cleveref assumes that counters are only ever reset by the standard sectioning commands (\chapter, \section, etc.). If this is not the case, the automatic compression of consecutive cross-references into a reference range may be incorrect. Making this more flexible would be a simple task, but so far there doesn't seem to be much need for it.

#### <span id="page-24-0"></span>12.3 Possible New Features and Improvements

In no particular order:

• The poorman option could be enhanced to allow a choice of scripting language rather than just sed (e.g.  $awk$ ,  $per1, \ldots$ ?), but these are unlikely to be much better for those apt to complain about the use of sed. The portable option would be to output a T<sub>E</sub>X "script", but this would be *much* more work<sup>[14](#page-24-3)</sup> than I'm prepared to invest.

# <span id="page-24-1"></span>13 Thanks

A number of people have helped improve cleveref by contributing code and translations. Thanks to Michael Ummels for contributing the amsthm support code, and to Stefan Pinnow, Gonzalo Medina, Massimo Redaelli, Philip Hölzenspies, Aleksander Gorohovski, Benjamin Høyer and Johannes Mueller for contributing translations. Thanks also to Susanna Goldschmidt for additional help with the translations. Many people have suggested improvements or reported bugs, indeed many have put significant effort into helping investigate and fix them. So thanks (in alphabetical order) to: Alan Munn, Aleksander Gorohovski, Anand Deopurkar, Andreas Haselbacher, Arne Meier, Bas Ploeger, Dan Luecking, David Gleich, Denis Bitouz´e, Domenic Denicola, Donald Arseneau, Hendrik Maryns, Iain Cunningham, James Sharam, Jens Mueller, Joel C. Salomon, Joris Pinkse, Kristian Debrabant, Leo Shidai Liu, Lev Bishop, Mak Trifkovic, Matej Batic, Matt Gately, Matthew Skala, Michael Barber, Michael Gorven, Michal Kaut, Mico Loretan, Olivier Roy, Patrick Häcker, Paul Gomme, Ricardo de Aldama Sánchez, Robert Fischer, Stefan Pinnow, Steve Dower, Ted Pavlic, Thomas Arildsen, and Uwe Lück for their help. (If I missed you out, please let me know!)

<span id="page-24-3"></span><span id="page-24-2"></span><sup>13</sup>See ?? for information on how to contribute translations.

<sup>&</sup>lt;sup>14</sup>LATEX really isn't suited to that kind of pattern matching task – just take a look at the code for escaping regexp special characters in this package!

# Change History

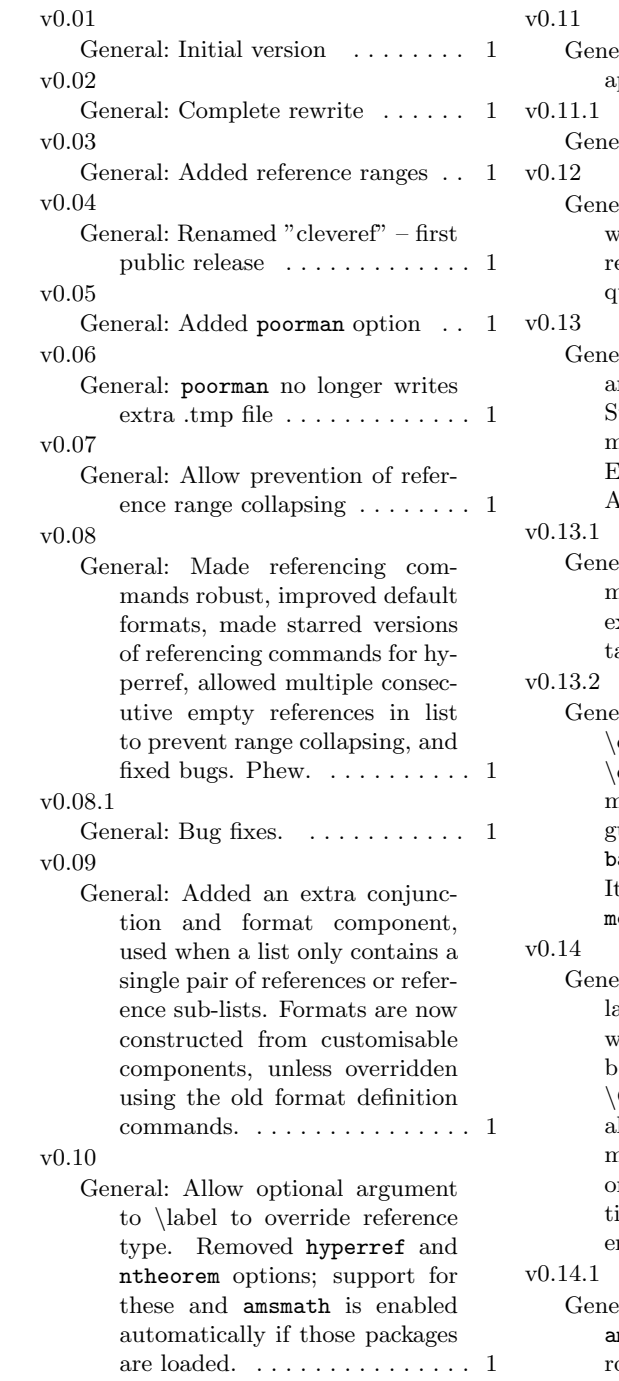

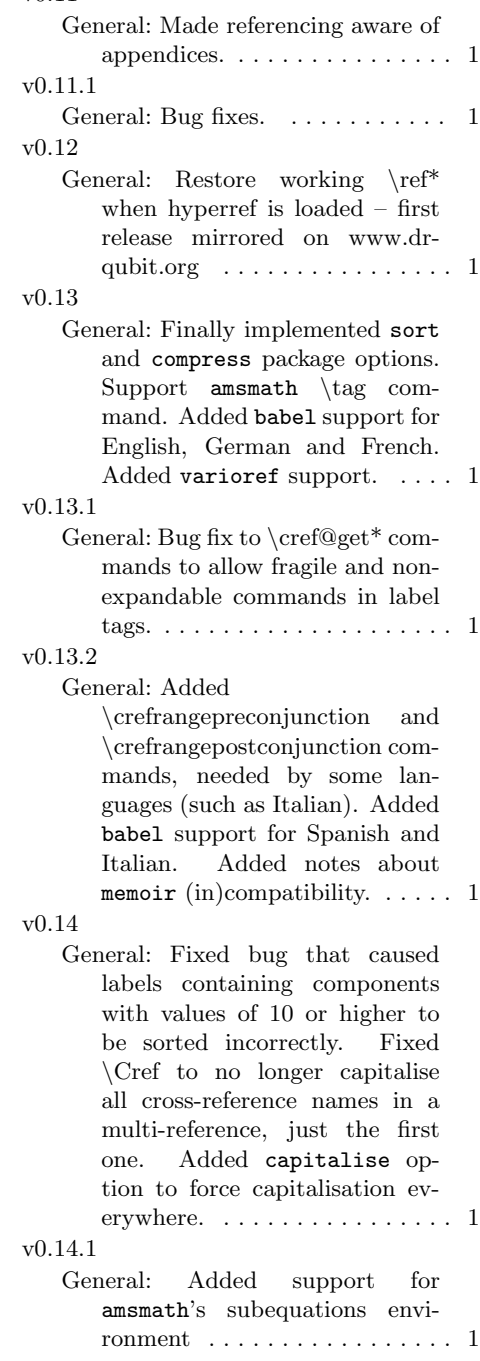

v0.14.2

General: Fixed subequations sorting bug. Fixed bug in poorman when used without babel. capitalise option no longer uses \Cref variant everywhere; it now redefines the \cref variants instead. . . . . . . . . . . 1 v0.14.3 General: Bug-fix in \appendix

code. . . . . . . . . . . . . . . . . . . . 1 v0.15

- General: Added amsthm support, contributed by Michael Ummels. Added \leavevmode before  $\begin{bmatrix} \begin{array}{ c c c} \begin{array}{ c c} \begin{array}{ c c} \end{array} \end{bmatrix}$ avoid subtle bug that caused page count to be reset if the output routine was triggered within \@cref. . . . . . . . . . . . . . . . . . . 1
- v0.15.1
	- General: Fixed regression introduced in v0.13 in nonhyperref poorman code. Fixed bug in varioref support that caused \vref to print \reftextcurrent string for references on the current page, breaking varioref backwardscompatibility. Added babel support for Dutch.  $\dots \dots \dots 1$
- v0.15.2
- General: Fixed bug in \appendix that produced badly formed prefix data for labels that aren't reset by other counters (e.g. tables and figures in most document classes). Fixed bug in hyperref poorman code that caused all label names to be lower-cased in the sed script. Fixed spacing bugs in the cleveref versions of the varioref commands. ....... 1 v0.15.3
- General: Fixed bug in varioref support. Changed poorman \usepackage sed substitution rule to use POSIX regexp syntax. . . . . . . . . . . . . . . . . . . . . 1

v0.16

General: Major changes to the lowlevel implementation cleveref now stores the extra information it requires in its own \cref@currentlabel and its own parallel series of labels in the aux file, staying out of the way of the standard cross-reference mechanism and \ref command. Also added \namecref and \nameCref commands, fixed a serious bug in the amsmath support affecting spacing of multi-line equation environments, added support for footnotes, and made \newtheorem automatically define the singular form of the cross-reference name for new theorem-like environments. . . . . . . . . . . . . . . 1

v0.16.1

General: Fixed bugs in amsmath spacing fix and amsthm support. 1 v0.16.2

General: Fixed bugs in \appendix version used with hyperref, and in  $\cdot$  footnote support. .... 1

v0.17

- General: Fixed bug in non-hyperref version of \refstepcounter. Added \crefalias command for aliasing a counter to a different cross-reference type. Added support for algorithm package. Improved support for subfig package. Added support for listings package. Fixed bugs in amsmath \tag command when used with sort option, and in the amsmath multline environment's support for the optional argument to  $\label{eq:1}$   $\ldots$  . . . . . . . 1 v0.17.1
	- General: Modified \@crefname macro so that it no longer makes global definitions, to fix support for babel's \otherlanguage and

\foreignlanguage commands. Fixed typos in poorman \foreignlanguage code. Fixed bug in the amsmath multline environment's support for the optional argument to \label. . . again. Added \labelcref command. . . . . . . . . . . . . . . . . . . 1 v0.17.10 General: Fixed bug in

- \@cref@stack@insert caused by a temporary macro name clash. 1 v0.17.2
- General: Removed unneeded argument from \@footnotetext redefinition, to improve compatibility with other packages that redefine footnotes. . . . . . . . . . 1
- v0.17.3

General: Added missing default format definitions for "part". Fixed bad active character interaction between cleveref and some babel languages (in particular Spanish). Fixed hyperref support code so that it is only enabled if hyperref was loaded with the implicit option set to true (the default). 1 v0.17.4

General: Added automatic support for aliascnt counters whose parent counter gets reset. Fixed serious bug in the test for hyperref's implicit options. . 1

v0.17.5

- General: Fixed bug that broke compilation of documents that didn't use hyperref, because \if@cref@hyperrefloaded was not defined. . . . . . . . . . . . . . 1
- v0.17.6
	- General: Added babel support for Norwegian. Replaced "appendice" with "annexe" in French default cross-reference names, to match babel names. Replaced "Linie" with "Zeile"

in the German default crossreference names. Added \lcnamecref and \lcnamecrefs commands to force lowercase reference names, useful with the capitalise option. . . . . . . . . 1 v0.17.7 General: Fixed \crefname to work with empty reference names.  $\ldots$  1 v0.17.8 General: Fixed automatic \newtheorem name definitions to work with empty names. . . . 1 v0.18.1 General: Fixed compatibility with newer versions of caption package.  $\ldots \ldots \ldots \ldots \ldots \ldots \ldots 1$ v0.18.2 General: Don't try to redefine \appendix if it's not defined in current document class. Fixed bug in \@setnamecref. Refactored common code in formatdefinition macros into separate \cref@othervariant macro. Added IEEEtrantools support. . . . . . . . . . . . . . . . . . . . 1 v0.18.3 General: Fixed bugs with multiple equations and subequations in an  $\IEEE\egamma$ . . . . . . . . . 1 v0.18.4 General: Set \cref@currentlabel locally instead of globally, to match how \@currentlabel is set. Fix xr compatibility by adding a "cref" suffix to cleveref's internal label names, instead of a prefix. . . . . 1 v0.18.5 General: Fix listings and algorithm package support, broken by change to local rather than global \cref@currentlabel definitions. Fixed compatibility

> with memoir's internal subfig re-implementation. . . . . . . . . . 1